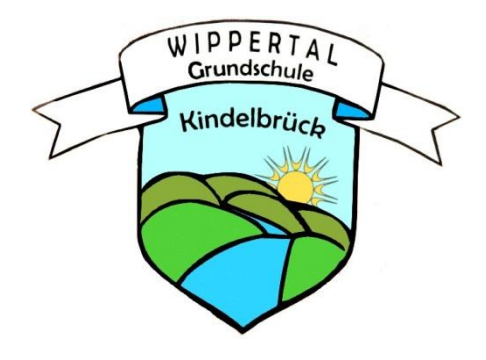

# Medienkonzept

Wippertal- Grundschule

Kindelbrück

# Inhalt:

- 1. Medienkompetenz
- 1.1. Zielstellung
- 1.2. Medienkompetenz in der Grundschule
- 1.3. Thüringer Lehrplan- Mediennutzung
- 2. Konzept zur Nutzung der neuen Medien Computer und Internet
- 2.1. Ziele der Arbeit mit dem Computer in unserer Grundschule
- 2.2. Kompetenzen im Kollegium
- 2.3. Einsatz des Computers in verschiedenen Fächern
- 2.4. Kompetenzen der Schüler
- 2.5. Organisatorische Vorgehensweise
- 3. Ausstattung unserer Grundschule
- 4. Kritische Kompetenz

#### 1. Medienkompetenz

Unsere Gesellschaft hat sich in der letzten Zeit mit großer Geschwindigkeit verändert. Die Bedeutung der Massenmedien hat stark zugenommen. Wir sind zu einer Informationsgesellschaft geworden. Die vielfältigen Informationstechniken sollen in allen Bereichen unseres Lebens genutzt werden können. Deshalb ergibt sich auch für die Schule der Auftrag, die Kinder umfassend mit den verschiedenen Medien bekannt zu machen. Im Vordergrund des Medienangebots standen in der Vergangenheit Bücher und Bilder, dazu kamen später Fernsehen, Video und verschiedene Tonträger. Die neuen Medien in Freizeit und Berufswelt stellen auch neue didaktische Herausforderungen an die Lehrer. Sie müssen in die bisherige Unterrichtsorganisation als weitere Kulturtechnik zu Lesen, Schreiben und Rechnen integriert werden. Die Kinder erleben, dass diese Medien der Kommunikation dienen und dass man dazu das Lesen und Schreiben beherrschen muss. Sie lernen, sich richtig auszudrücken, die richtigen Begriffe zu gebrauchen, verständlich zu schreiben und das zu verstehen, was andere ihnen mitteilen.

In unserem Konzept werden wir uns hauptsächlich der Nutzung der neuen Medien widmen.

## 1.1. Zielstellung

Unter Medienkompetenz ist vor allem das anwendungsbereite Wissen über Entstehung, Wirkung und Nutzung von Medieninhalten zu verstehen. Sie hat den selbstbestimmten Umgang insbesondere mit Büchern, Zeitungen, Zeitschriften, Hörfunk, Fernsehen, Video, Internet sowie PC zum Ziel, um damit verbundene Chancen zu nutzen und Risiken zu meiden.

(Verwaltungsvorschrift des Thüringer Kultusministeriums zur "Medienkompetenzentwicklung an den Thüringer allgemein bildenden Schulen" vom 31.05.2001)

3

## 1.2. Medienkompetenz in der Grundschule

Bereits in den Klassenstufen 1 bis 4 der Grundschule sollen die Schüler in eine breite Medienbildung eingeführt werden. Anknüpfend an die Erfahrungswelt und dem Alter angemessen sollen die Schüler an traditionelle und neue Medien herangeführt werden.

Bei der Planung der integrativen Vermittlung der Medienbildung in der Grundschule sind alle Unterrichtsfächer einzubeziehen.

Es ist zu sichern, dass alle Schüler in der Grundschule bereits den Umgang mit dem Computer erlernen. Die Vermittlung von Kenntnissen und Fähigkeiten zur Nutzung des Computers soll sich beschränken auf:

\* das Kennen lernen der Aufgaben der wichtigsten Systemkomponenten (Eingabegeräte: z. B. Tastatur, Maus, Scanner; Verarbeitung: der Rechner selbst; Ausgabegeräte: Bildschirm, Drucker),

\* die Aufgabe des Computers als Werkzeug zur Unterstützung menschlicher Tätigkeit (z. B. bei der Informationsgewinnung und -verarbeitung),

\* Grundfertigkeiten bei der Benutzung von Tastatur und Maus sowie

\* die Sicherheit in der einfachen Bedienung des Computers (Starten und Beenden von Programmen, Laden, Speichern und Ausdrucken von Dokumenten) und \* erste Erfahrungen bei der Nutzung von Lernprogrammen und Internetdiensten.

Damit werden in der Grundschule zuverlässige Vorleistungen erbracht, an welche die weiterführenden Schulen mit dem Kurs Medienkunde anknüpfen können. Im Zeugnis am Ende der Klassenstufe 4 ist unter Bemerkungen bei allen Schülern zu einzutragen: "Grundkenntnisse zur Bedienung eines Computers wurden vermittelt. Dabei nutzte (Name des Schülers/ der Schülerin) die neuen Medien (vielseitig/ gelegentlich/ kaum).

(Verwaltungsvorschrift des Thüringer Kultusministeriums zur "Medienkompetenzentwicklung an den Thüringer allgemein bildenden Schulen" vom 31.05.2001)

### 1.3. Thüringer Lehrplan- Mediennutzung

#### **Deutsch**

Im Bereich der Methodenkompetenz wird auf die Mediennutzung hingewiesen.

(Die folgenden Auszüge sind aus den Thüringer Lehrplänen der Grundschule, Fach Deutsch)

Der Schüler entwickelt Methodenkompetenz, indem er

- selbstständig Nachschlagewerke, neue Medien und andere Informationsquellen nutzt,
- Lernergebnisse verständlich, aufgaben- und adressatenadäquat präsentiert (mündlich, schriftlich und medial unterstützt), *(S.6)*
- verschiedene Medien nutzt, z. B. Buch, Sachliteratur, Nachschlagewerke, Kinderzeitschrift, Zeitung, Plakat, Foto, Fernsehen, Computer, Video *(S.13)*
- Wörter nach Anleitung nachschlägt und dabei Wörterbuch und

Computerprogramme als Rechtschreibhilfe nutzt

– Texte mit Hilfe des Computers schreibt und gestaltet  $(S.16)$ 

#### Heimat- und Sachkunde

(Die folgenden Auszüge sind aus den Thüringer Lehrplänen der Grundschule, Fach Heimat- und Sachkunde)

Die Gestaltung des Unterrichts

Die Unterrichtsgestaltung in Heimat- und Sachkunde erfordert die Kombination von

strukturiertem Lehrer – Schülergespräch und Phasen selbstgesteuerten Lernens

durch Erkundungen und Beobachtungen. Hierbei sind unterschiedliche Lernorte und

Handlungsräume zu nutzen oder zu schaffen und die Medien in kritischem,

verantwortungsvollem Umgang einzubeziehen. (S.6)

#### Methodenkompetenz

Der Schüler kann

- aus medialen Quellen selbstständig wichtige Informationen auswählen und nutzen *(S.11)*
- sich über Wetter in den Medien informieren *(S.15)*

#### Raum und Zeit

Ausgehend von seinem Schulstandort wird er in unterschiedliche Räume aufbrechen. Als Hilfsmittel nutzt der Schüler Karten und Kompass, Globus, Internet und Navigationssysteme. *(S.16)*

Individuum und Gesellschaft

Medien sind dem Schüler selbstverständlich und allgegenwärtig. Er wird Form und Absicht von Medien untersuchen, seinen eigenen Medienkonsum und damit den Anteil der modernen Medien als Weg der Weltaneignung kritisch hinterfragen (S.21)

Individuum und Medien

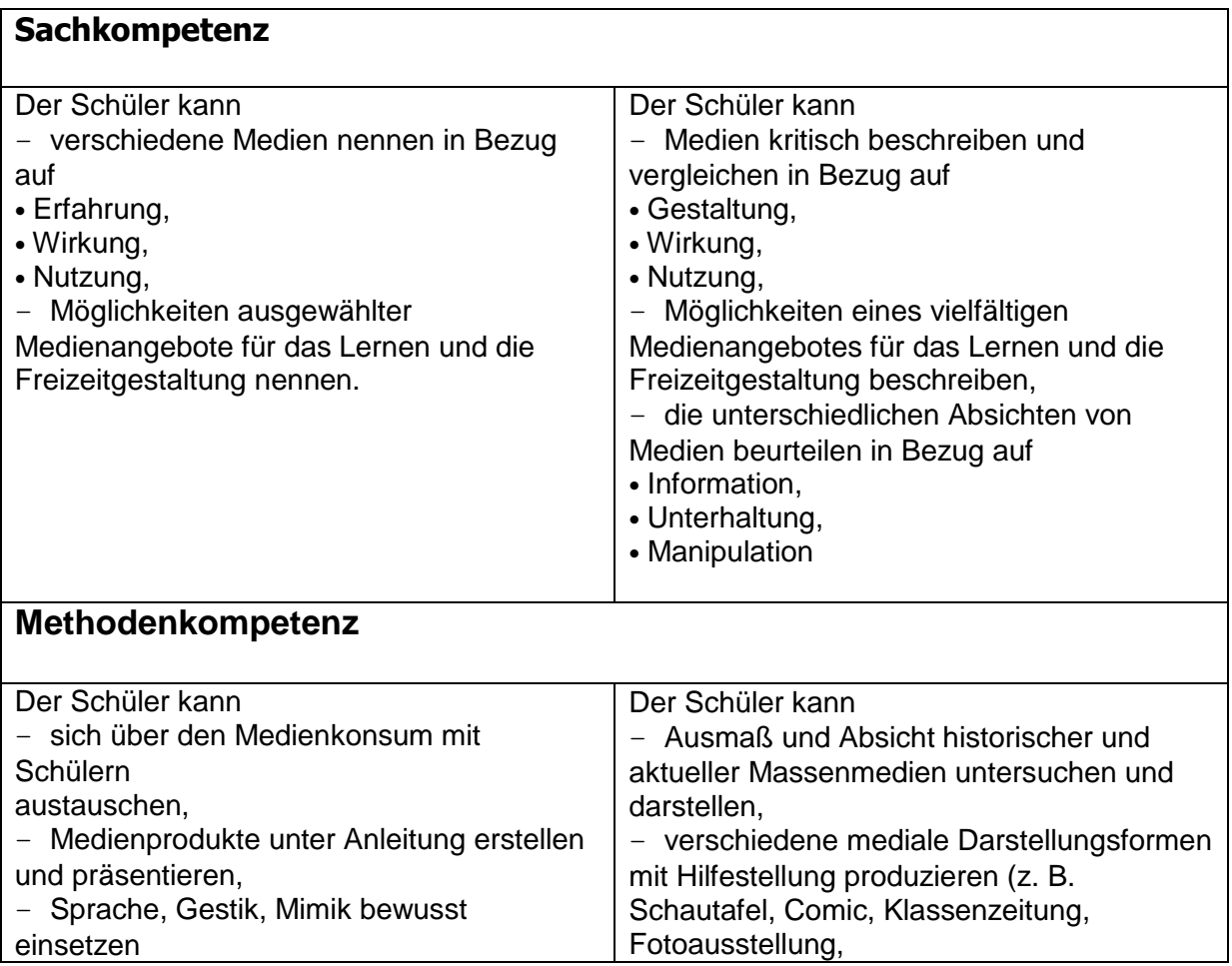

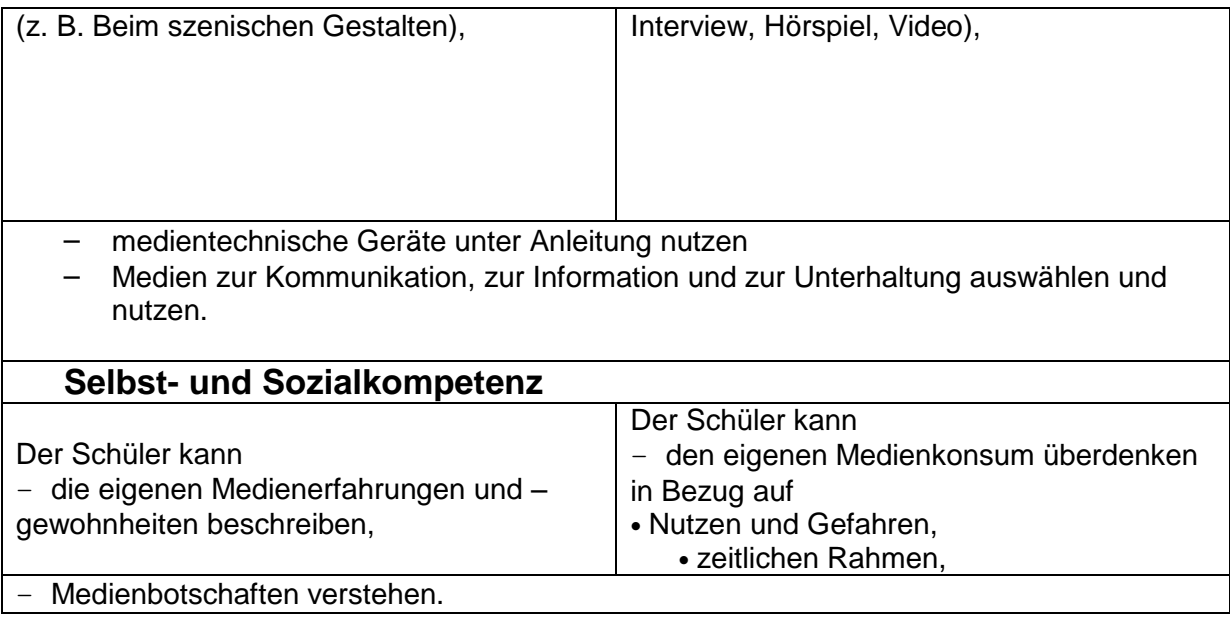

(S.23/24)

# 2. Konzept zur Nutzung der neuen Medien Computer und Internet

# 2.1 Ziele der Arbeit mit dem Computer in unserer Grundschule

- $\triangleright$  Zukunftsorientierendes, innovatives Lernen fördern
- $\triangleright$  Kooperatives Lernen
- $\triangleright$  Interessenförderung und Interessenentwicklung
- Mehrdimensionale Lernförderung durch Ansprache verschiedener Sinneskanäle
- $\triangleright$  Individualisiertes, differenziertes Lernen und Üben
- $\triangleright$  Selbstbestimmendes Lernen, z.B. Umgang mit Informationsquellen
- Förderung der Selbsttätigkeit
- Förderung der Lernmotivation
- Förderung der Konzentration und Ausdauer
- Beitrag zur Förderung der Chancengleichheit
- $\triangleright$  Kreative Werkzeugnutzung

(aus: H. Mitzlaff "Lernen mit Mausklick")

# 2.2. Kompetenzen im Kollegium

Bereits seit längerer Zeit setzen alle Kolleginnen unserer Grundschule den Computer in ihrer Unterrichtsarbeit ein: als Schreibwerkzeug, zum Gestalten, für Lernsoftware, Diagnostik, Förderung u.a. Das Internet wird immer häufiger zur Informationsgewinnung genutzt.

Alle Lehrerinnen sind bereit, an Fortbildungen teilzunehmen. Am Lehrgang "Intel-Lehren für die Zukunft" beteiligten sich alle an unserer Schule unterrichtenden Kolleginnen sowie die Horterzieherinnen. In Gruppen wurden Präsentationen erarbeitet, die jetzt allen zur Nutzung zur Verfügung stehen.

An unserer Schule führen wir außerdem halbjährlich interne Fortbildungen zu den neuen Medien durch oder besprechen Schwerpunkte in Dienstberatungen, z.B. Nutzung neuer Software, Erfahrungen damit u.s.w.

Fortbildungen auf Schulamtsebene werden zu diesen Themen nur selten angeboten. Sie wurden von Kolleginnen unserer Schule besucht.

Zu aktuellen Fragen aus dem Unterricht oder bei auftretenden Problemen, die sich in der Unterrichtvorbereitung ergeben, wird Soforthilfe der verantwortlichen Kollegin geleistet.

## 2.3. Einsatz des Computers in verschiedenen Fächern (Beispiele)

## **Deutschunterricht/ Heimat- und Sachkunde**

- $\checkmark$  Schreiben von Texten in "Word", Gestalten mit Bildern und Rahmen
- $\checkmark$  Gedichte schreiben und gestalten
- $\checkmark$  Rezeptbüchlein für Mutti
- $\checkmark$  Partnerdiktate, Abschreibübungen
- $\checkmark$  Tabellen für Zeitformen erstellen und ausfüllen
- $\checkmark$  Selbständiges Erstellen einer Präsentation durch Schüler mit "Powerpoint"
- $\checkmark$  Frage- Antwort- Spiel selbständig für die Mitschüler erstellen mit "Hot Potatoes"
- $\checkmark$  Gestalten von Einladungen mit "Publisher"
- $\checkmark$  Basteln und Gestalten von eigenen Lesezeichen mit "Print Artist"
- $\checkmark$  Nutzen von Suchmaschinen im Internet zu bestimmten Themen, Vorbereiten von Vorträgen für die Klasse
- $\checkmark$  Email schreiben und versenden
- $\checkmark$  Internetrallye zu bestimmten Aufträgen
- $\checkmark$  Nutzen RERUM ("Lehrer- Online" und "Schulen ans Netz")
- $\checkmark$  Gestalten von Plakaten und Beiträgen für Pinnwand und Wandzeitung

## **Mathematik**

 $\checkmark$  Arbeit mit Lernprogrammen: Rechenwettbewerb (einzeln)

individuelle Auswahl von Übungen

(Partnerarbeit)

- $\checkmark$  Sachaufgaben selbständig formulieren, am Computer schreiben und gestalten
- $\checkmark$  Mitschüler bearbeiten diese Sachaufgaben
- $\checkmark$  Zahlenmaterial zusammenstellen aus Zeitungen, Infoblättern und Nachschlagewerken, Suchen im Internet
- $\checkmark$  Knobeleien aus Büchern, Zeitschriften sowie Internet
- $\checkmark$  Arbeit mit Fahrplänen

## **Schulgartenunterricht**

- $\checkmark$  Inhalte ständig festigen, das heißt Wiederholung der Zubehörteile des PC, Übungen zur Bedienung – hochfahren, ausschalten
- $\checkmark$  Arbeit mit Suchmaschinen für Kinder
	- z. B. zu folgenden Themen
	- "Wissenswertes über den Igel"
	- "Wachstum einer Bohne"
	- "Tiere am Vogelhaus"
	- "Wissenswertes über unsere Gartenkräuter Pflege und Verwendung"
	- "Wissenswertes über die Kartoffel"
	- "Der Saatkalender"
	- "Nützlinge im Garten"
	- "Insektenhotel"
	- $\checkmark$  Ausdrucken von gefundenen Infos
	- $\checkmark$  Malvorlagen Igel
	- $\checkmark$  Schreiben eines Textes, Einfügen von Bildern
	- $\checkmark$  Arbeit mit den Lernprogrammen

z.B.: "Löwenzahn"

# **Werkunterricht**

- $\checkmark$  Nutzen des Gestaltungsprogrammes "Print Artist" zur Herstellung von Tischkarten, Lesezeichen u.a.
- $\checkmark$  Arbeiten und Gestalten mit "Word"
- $\checkmark$  Schreiben in "Open office", z.B. Werkraumordnung
- $\checkmark$  Verwenden von Präsentationen zu verschiedenen Themen, z.B. "Elektrischer Strom"
- $\checkmark$  Suchen von Informationen aus dem Internet, Nutzen von Kinder-Webseiten bei verschiedenen Themen

# **Musik**

- $\checkmark$  Nutzen des Internets zur Informationsgewinnung über Musiker und **Instrumente**
- $\checkmark$  Hören und Unterscheiden von Klängen, Geräuschen u.s.w. mit "Winnies Welt"

# 2.4. Kompetenzen der Schüler

Für unsere Schule haben wir uns folgende Aufgaben in den einzelnen Klassen gestellt.

# **Klasse 1**

- Einschalten, Herunterfahren
- Umgang mit Maus, Tastatur
- Fibelprogramme nutzen, Anlauttabelle am Computer
- > einfache Lernprogramme bedienen, z.B. "Alfons", "Blitzrechnen", "Löwenzahn"
	- o Starten und Beenden
	- o Namen eingeben

# **Klasse 2**

- $\triangleright$  Festigen der Inhalte aus Klasse 1
- > Teile des Computers benennen: Monitor (Bildschirm), Rechner, Drucker, Tastatur, Lautsprecher, Maus, Mauspad
- $\triangleright$  mit "Word" schreiben, z.B. Überschriften für Pinnwand oder kleine Texte
- $\triangleright$  Drucken

## **Klasse 3**

- $\triangleright$  Inhalte aus Klasse 1 und 2 wiederholen und festigen
- $\triangleright$  Arbeit mit Lernprogrammen, auch "Winnies Welt", "Print Artist" u.a.
- nach Anleitung einen eigenen Ordner anlegen
- $\triangleright$  Arbeit mit Word:
	- o selbständiges Schreiben kleiner Texte
	- $\circ$  Bild einfügen
	- o eventuell Rahmen
	- o Speichern
	- o Drucken
	- o Laden aus eigenem Ordner
- $\triangleright$  Arbeit mit dem Internet nach Anleitung und Aufgabenstellung, z.B. Informationen suchen über Sachthemen, Emails schreiben
- Aufgabe des Computers als Werkzeug zur Unterstützung menschlicher Tätigkeit herausstellen (Informationsgewinnung und Verarbeitung)

## **Klasse 4**

- $\triangleright$  Festigen aller bisherigen Inhalte
- $\geq$  selbständige Arbeit mit "Word"
- $\triangleright$  Gestalten mit verschiedenen Programmen, z.B. "Word", "Print Artist"
- $\geq$  Scannen von Bildern, Einfügen in andere Dokumente
- $\triangleright$  Informationsgewinnung mit Internet oder anderen Wissensspeichern, z.B. "Encarta", "Kinderlexikon", "Winnie"
- $\triangleright$  Umgang mit den CD's: "Typisch Thüringen", "Tourismus im Landkreis Sömmerda"

Ausgewählte Kinder haben die Möglichkeit an der Computerolympiade in Arnstadt teilzunehmen und werden darauf durch die verantwortliche Kollegin zusätzlich außerhalb des Unterrichts vorbereitet.

An unserer Schule gibt es eine Ergänzungsstunde "Arbeit am Computer" mit Schülern der Klassen 3 und 4.

## 2.5. Organisatorische Vorgehensweise

In allen Klassenräumen haben wir Medienecken eingerichtet.

Außerdem haben wir einen Computerraum unserer ehemaligen Regelschule zur Nutzung übernommen. Hier besteht die Möglichkeit mit 14 Computern gleichzeitig im Internet zu arbeiten.

Wir wenden vielfältige Organisationsformen der Arbeit mit dem Computer an. Gemeinsames Lernen und gegenseitige Hilfe am Computer stellen einen wichtigen Schwerpunkt dar. Schon in der Unterrichtsplanung wird ganz bewusst bedacht, dass die Aufgaben als Partner- oder Gruppenarbeit erledigt werden. So beabsichtigen wir auch, dass die Schüler voneinander lernen, sich gegenseitig unterstützen und gemeinsam das gestellte Ziel erreichen. Einzelarbeit am Rechner gibt es auch, z.B. bei Rechenwettbewerben auf Klassenbasis, beim Erfüllen differenzierter Aufträge, die der Förderung leistungsschwacher sowie leistungsstarker Schüler dienen.

In folgenden Unterrichtsformen wird die Computerarbeit hauptsächlich eingesetzt:

- Arbeit an Stationen
- Wochenplanarbeit
- Arbeit nach Tagesplan
- Projekte
- Differenzierte Unterrichtsgestaltung
- Freie Arbeit

# 3. Ausstattung unserer Grundschule

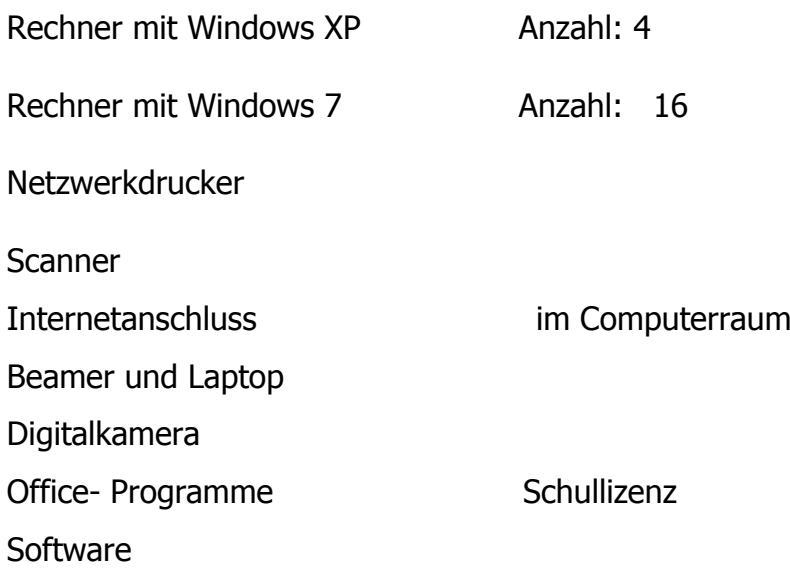

#### 4. Kritische Kompetenz

- Es ist wichtig, dass Lehrer sowie Schüler die Grenzen eines sinnvollen Einsatzes des Computers kennen und akzeptieren. Keinesfalls sollten andere sinnvolle Medien durch den Computer ersetzt werden.
- Das Internet birgt neben vielen Vorteilen auch Gefahren für Kinder, Jugendliche und Erwachsene. Unsere Schüler müssen unbedingt lernen, kritisch gegenüber Inhalten zu sein und nicht alles einfach zu akzeptieren, was sie sehen oder lesen. Das Gespräch über Internetinhalte ist genauso wichtig, wie das Einhalten bestimmter Regeln durch die Schüler.
- Die Schüler der Grundschule werden u.a. auch durch die Computerarbeit an selbständiges Arbeiten und Lernen herangeführt. Uns Lehrerinnen stört es, dass diese offene Arbeitsweise in Regelschule und Gymnasium nicht gewürdigt und weitergeführt wird. In Gesprächen mit Lehrerinnen und Lehrern der genannten Schularten kam dies schon des Öfteren zum Ausdruck.